## **IPAP |** PROPUESTA DE CAPACITACIÓN VIRTUAL

## PROGRAMA ORGANISMOS MUNICIPALES (POM)

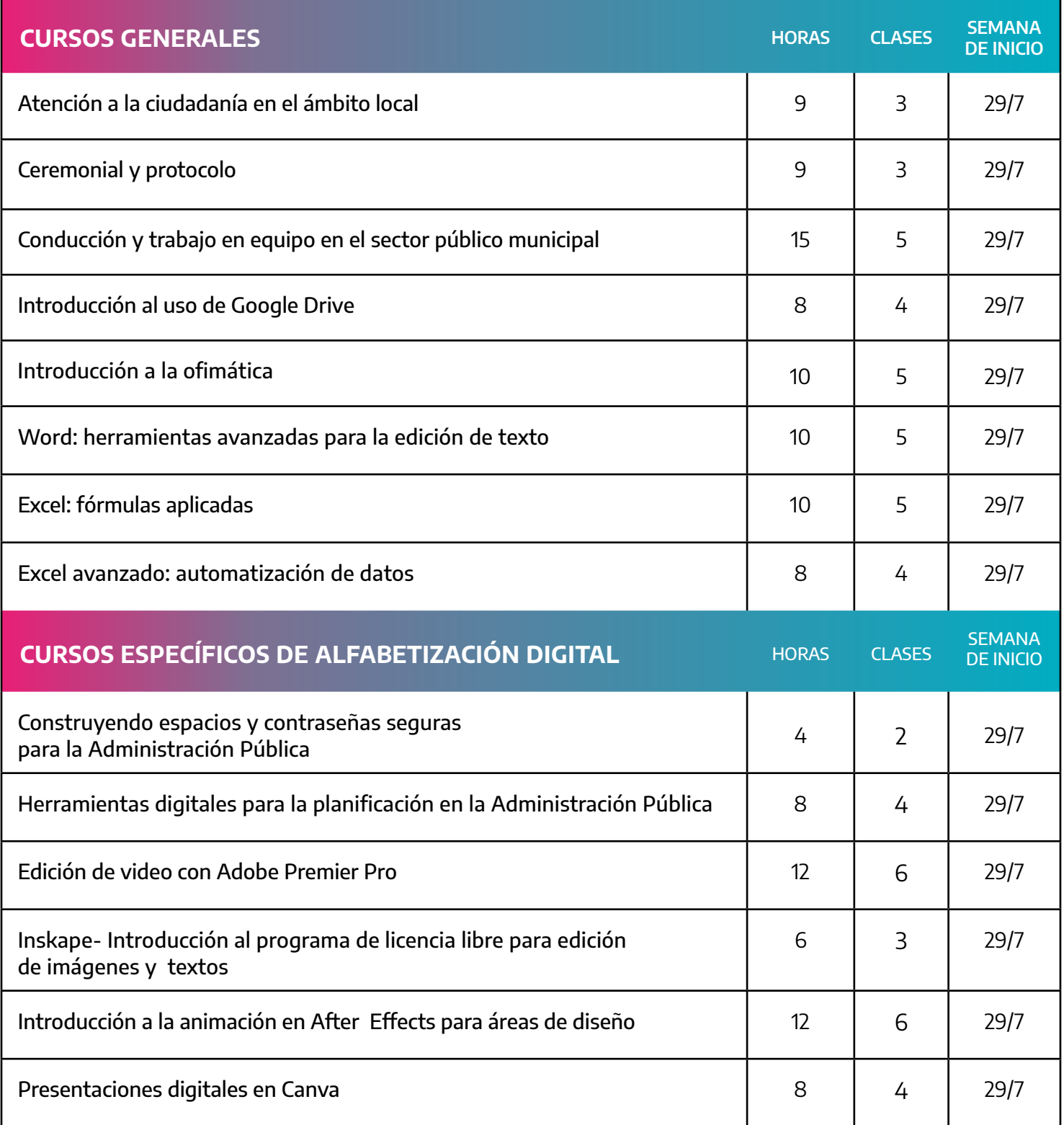

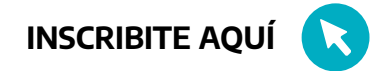

**Inscripciones:** hasta tres cursos por trabajador/a

**Consultas:** contactar al referente de capacitación del municipio al que pertenezca

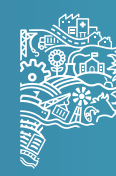

**GOBIERNO DE I RUEN** 

**PROVINCIA DE**